# MIJN PGO *(Persoonlijke GezondheidsOmgeving)*  REGISTREER UZELF

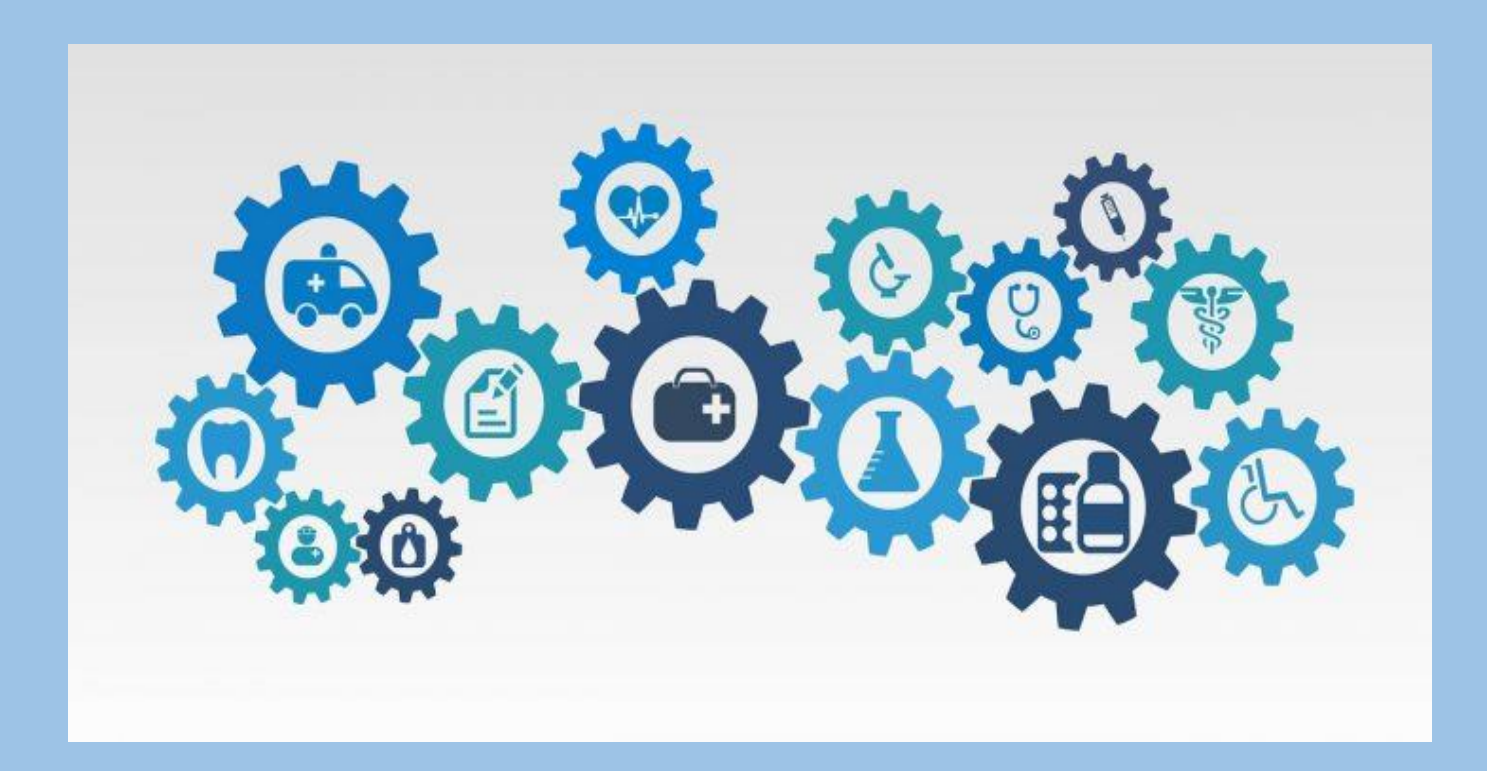

## WAT IS EEN PGO?

**Een persoonlijke gezondheidsomgeving (PGO) is een website of app, waarin je informatie over je eigen gezondheid bij kan houden en actief aan de slag kan gaan met je gezondheid. Zo kan je jouw medische gegevens verzamelen en beheren, maar deze ook delen met anderen. Op deze manier houd je grip op je gezondsheidsgegevens. Van behandeling tot lab uitslagen, medicatie en inentingen. En deze gegevens blijven je hele leven bereikbaar.**

Tot nu toe waren gezondheidsgegevens niet altijd makkelijk in te zien. In een persoonlijke gezondheidsomgeving kan je ze eenvoudig verzamelen, beheren en delen. Daarnaast kan je gegevens toevoegen die je zelf hebt gemeten. Er zijn nu al diverse van dit soort apps en websites, maar ze werken nog niet allemaal op dezelfde manier. MedMij heeft daarom spelregels ontwikkeld waaraan persoonlijke gezondheidsomgevingen en de zorginformatiesystemen van zorgverleners moeten voldoen. Zo zorgen we ervoor dat de uitwisseling van gezondheidsgegevens veilig is en dat alle systemen met elkaar spreken in dezelfde taal.

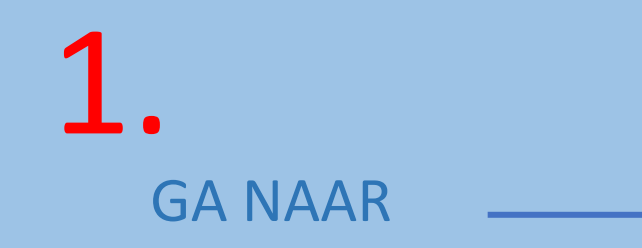

#### https://www.digitaalplatform.nl/overzicht-producten/

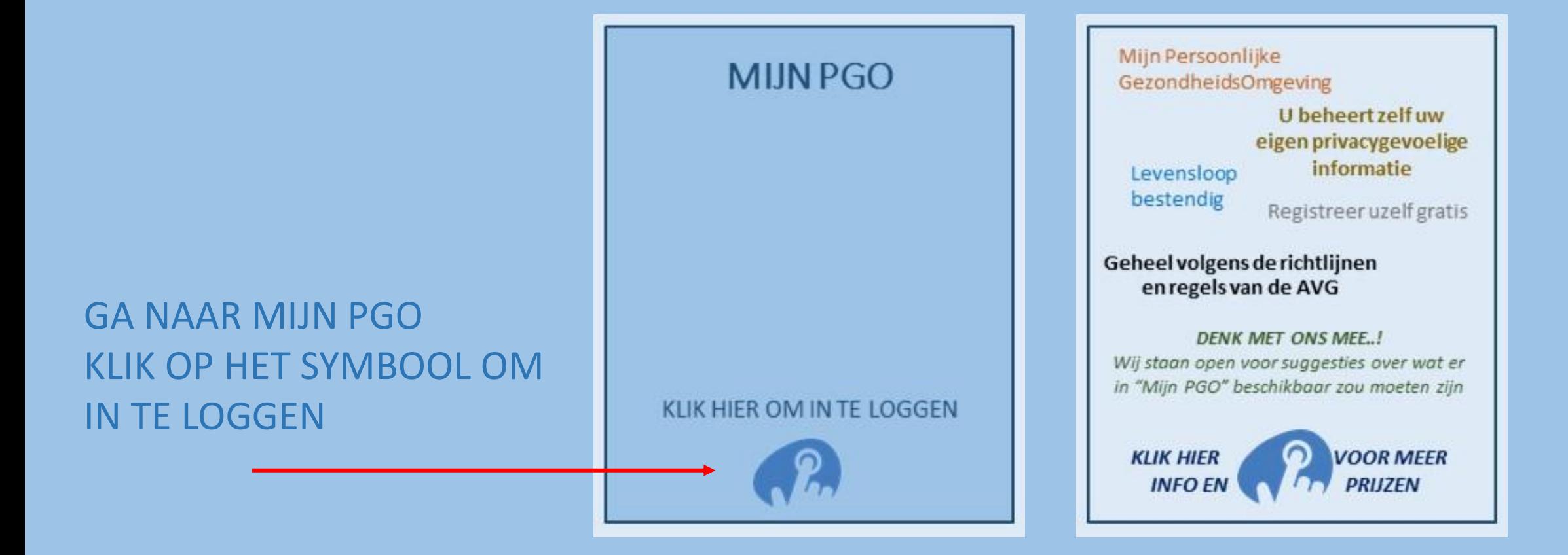

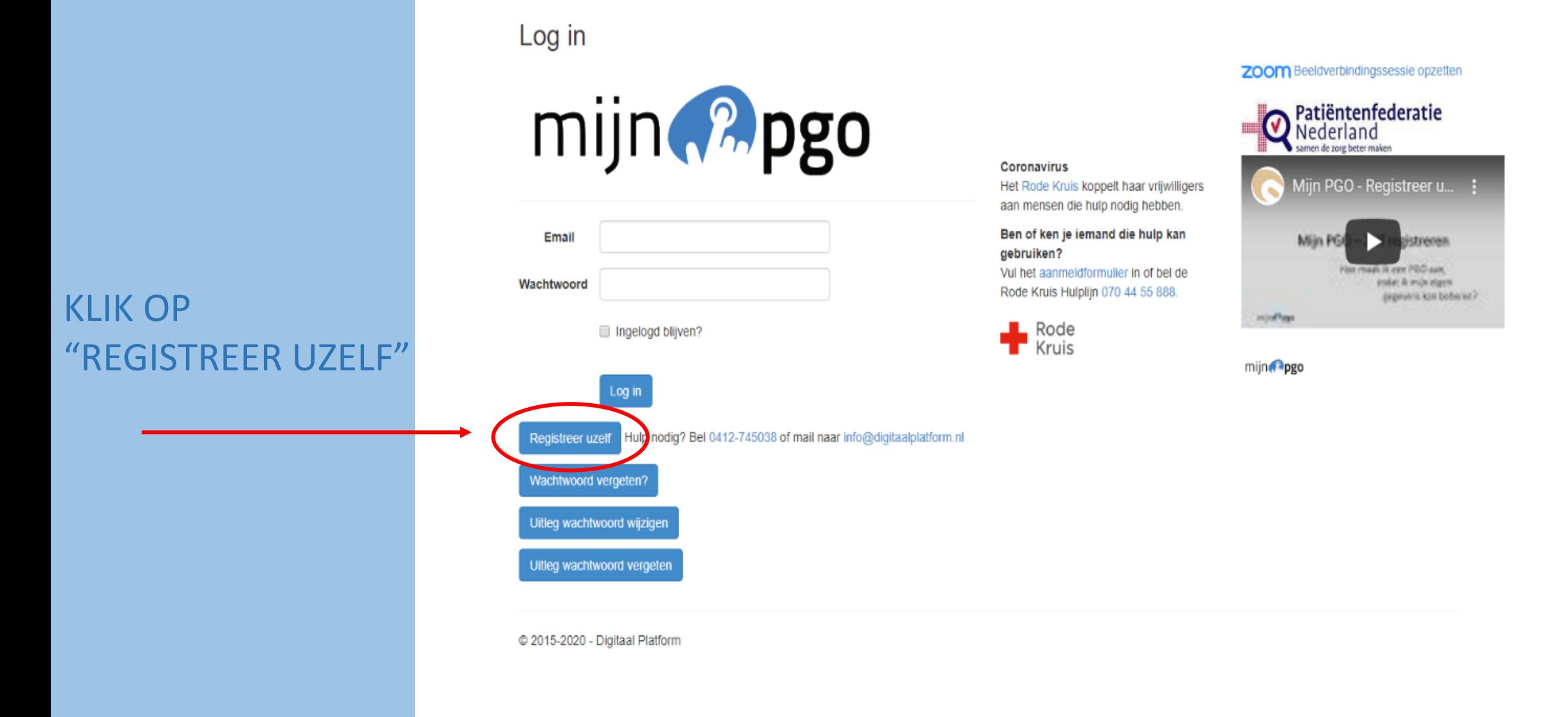

#### **VUL DE GEVRAAGDE GEGEVENS IN**

#### Registreren.

Maak hier uw eigen PGO aan

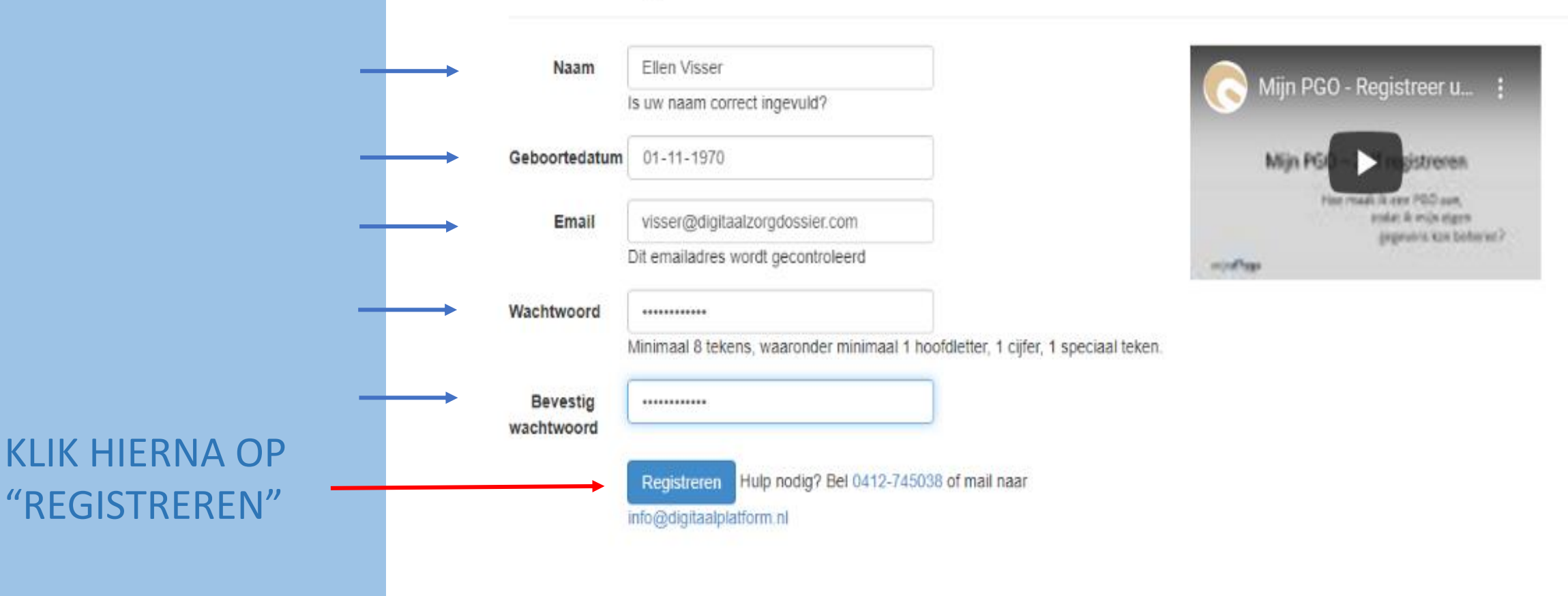

### 2. UW PERSOONLIJK DOSSIER WORDT NU KLAAR GEZET

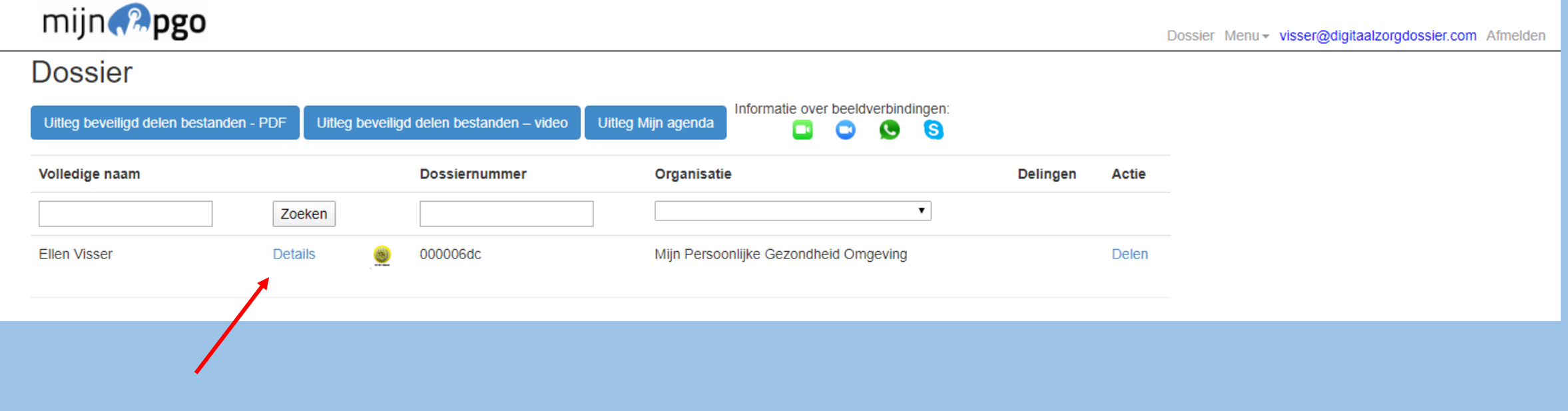

**KLIK OP DETAILS** 

#### FORMULIER PERSOONLIJK PROFIEL WORDT GEOPEND

#### VUL UW GEGEVENS IN KIES DAARNA VOOR OPSLAAN

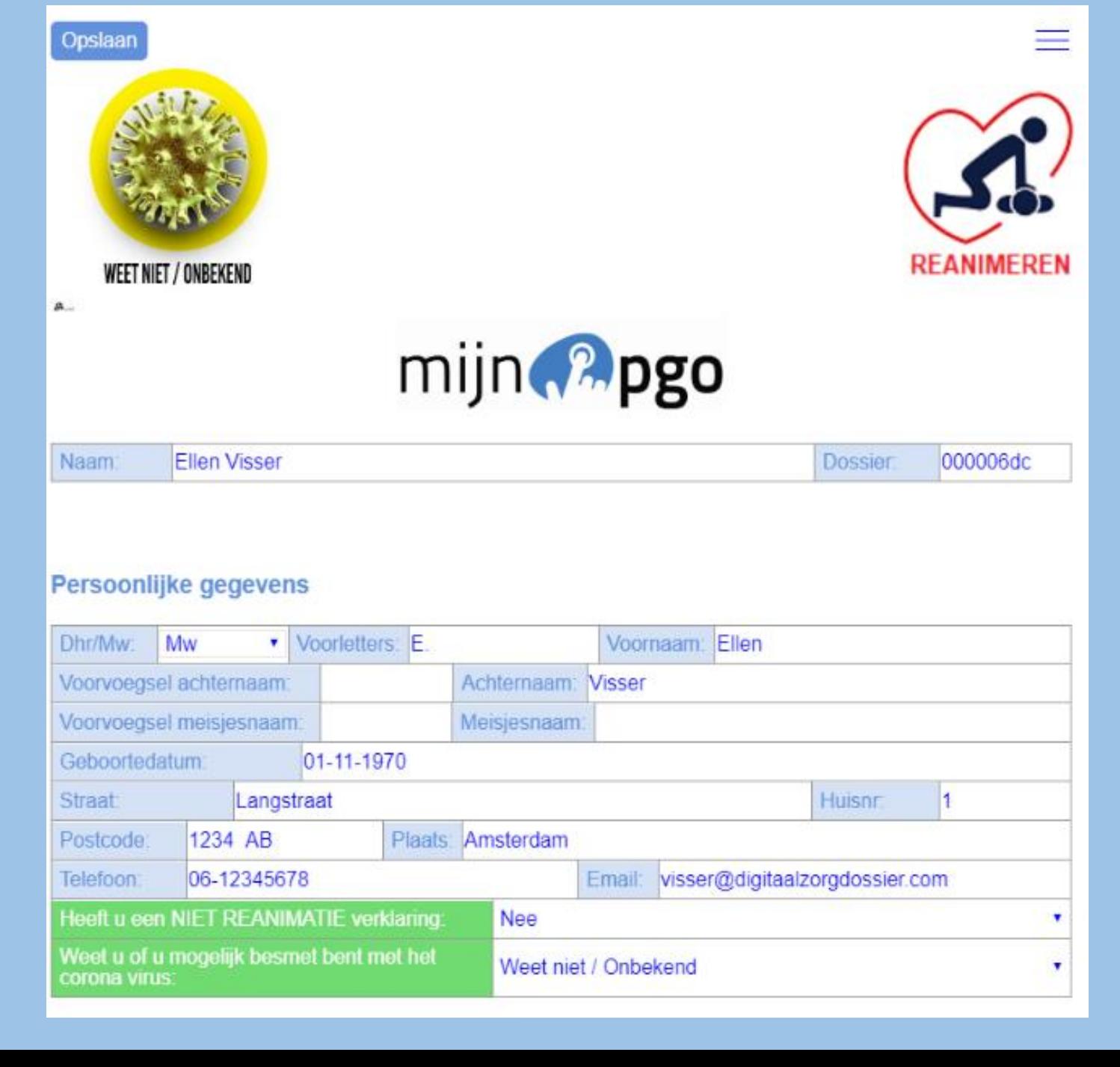

#### SELECTEER EEN OPTIE DEZE WORDT WEERGEGEVEN OP HET FORMULIER

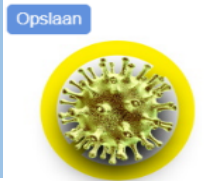

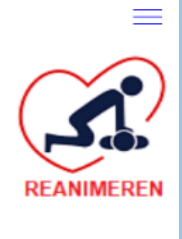

Verdacht van Corona Besmet met Corona

**Positief getest** 

۷

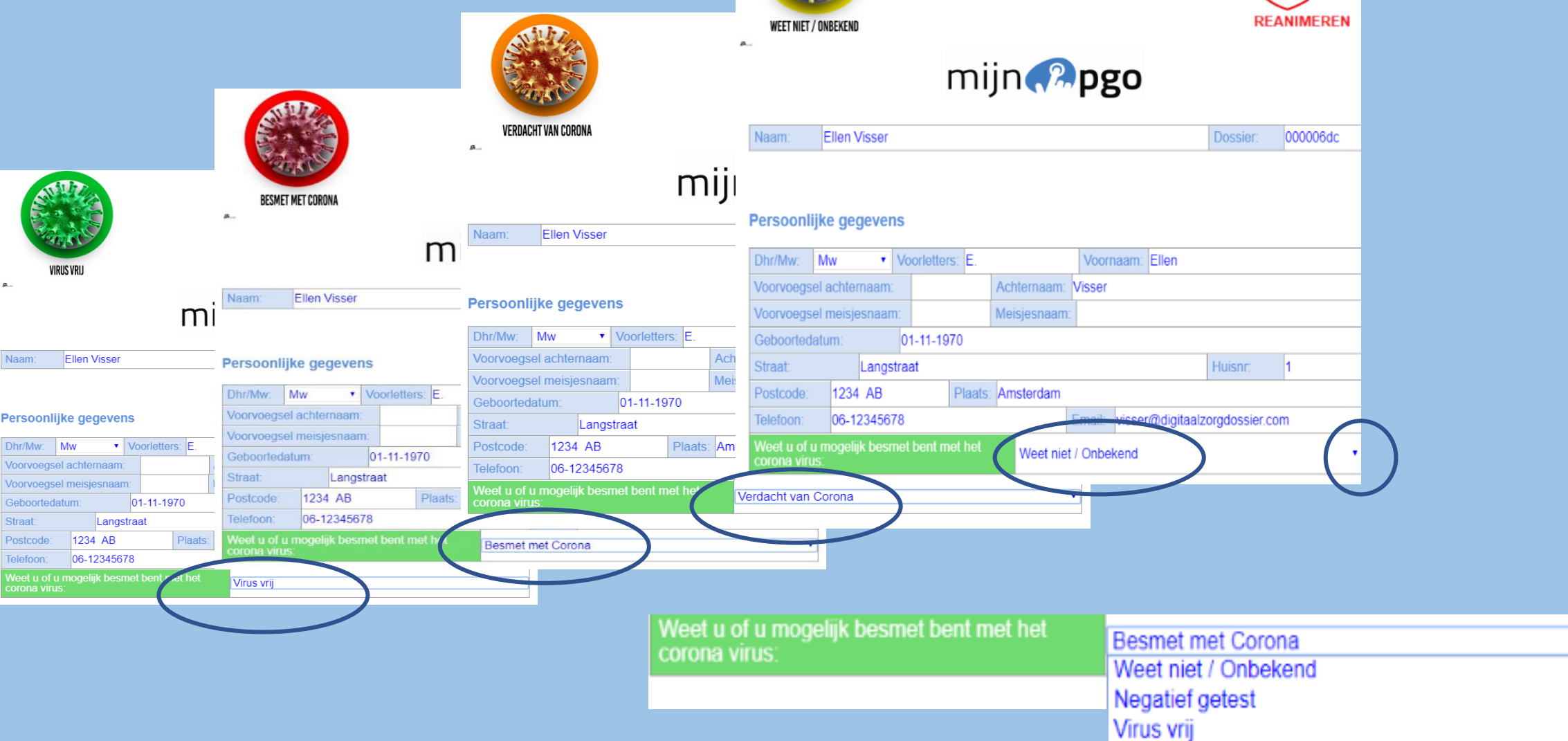

#### $\equiv$ Opslaan Niet Reanimeren *AFBEELDING WORDT*  SELECTEER EEN OPTIE: **WEET NIET / ONBEKEND** *WEERGEGEVEN*  $\mu$ mijn P<sub>pgo</sub> HEEFT U EEN NIET REANIMATIE VERKLARING: Niet<br>Reanimeren JA Ellen Visser-van Leeuwen Dossien 000006dc Naam: Persoonlijke gegevens  $\mathfrak{A}$ NEE Dhr/Mw: Mw v Voorletters E Voornaam: Ellen Voorvoegsel achternaam: Achternaam: Visser Meisjesnaam Voorvoegsel meisjesnaam Geboortedatum 01-11-1970 **WEET Straat** Langstraat **Huisnr**  $\vert$  1 WEET NIET **NIET** Plaats: Amsterdam 1234 AB Postcode:  $\overline{?}$ **REANIMEREN Telefoon** 06-12345678 Email visser1@digitaalzorgdossier.com  $\left\vert \mathbf{v}\right\vert$ eeft u een NIET REANIMATIE verklaring Ja leet u of u mogelijk besmet bent met het Weet niet / Onbekend orona virus Pasfoto OM UW PASFOTO TOE TE VOEGEN **Maak pasfoto** Wis pasfoto PASFOTO KLIK OP "MAAK PASFOTO" WIJZIGEN OF VERWIJDEREN KLIK OP "OPSLAAN" Opslaan

#### DOSSIER WORDT INGERICHT KLIK OP "OK"

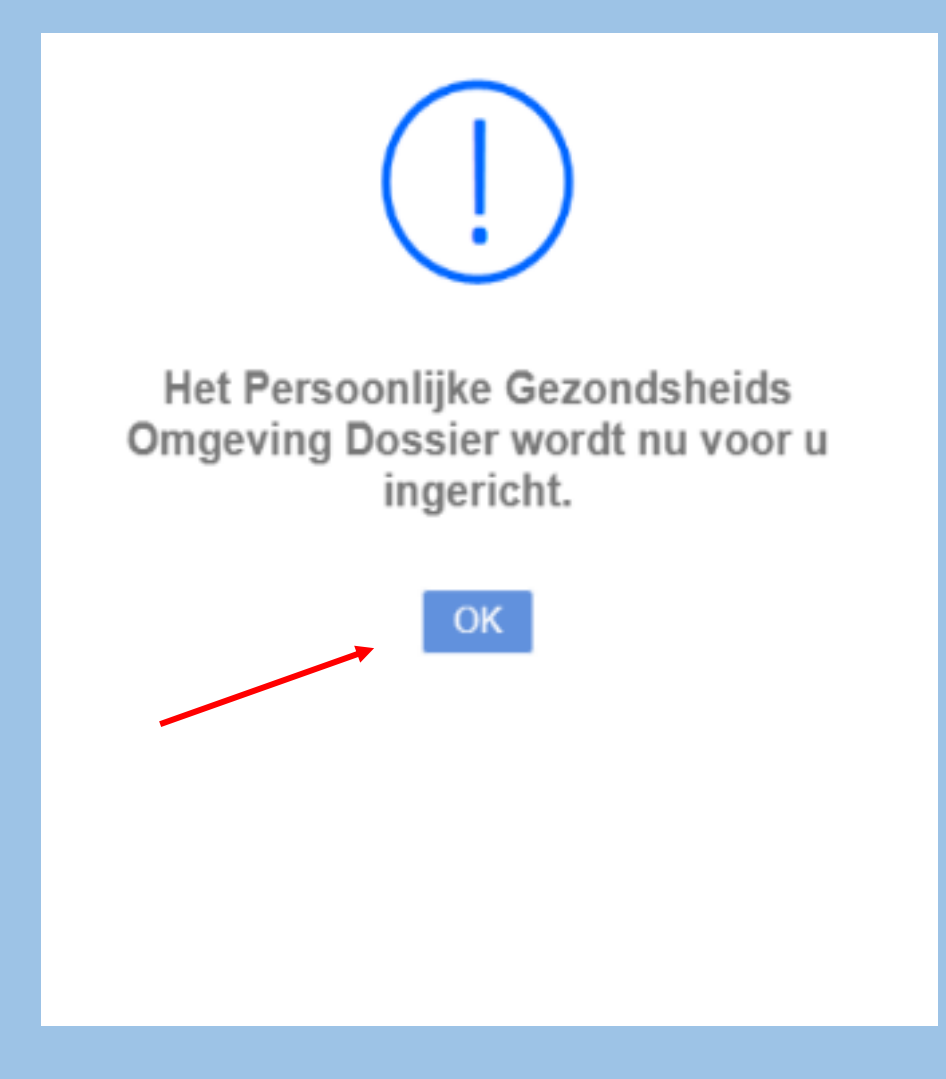

#### ALLE TABS ZIJN NU ZICHTBAAR IN UW DOSSIER

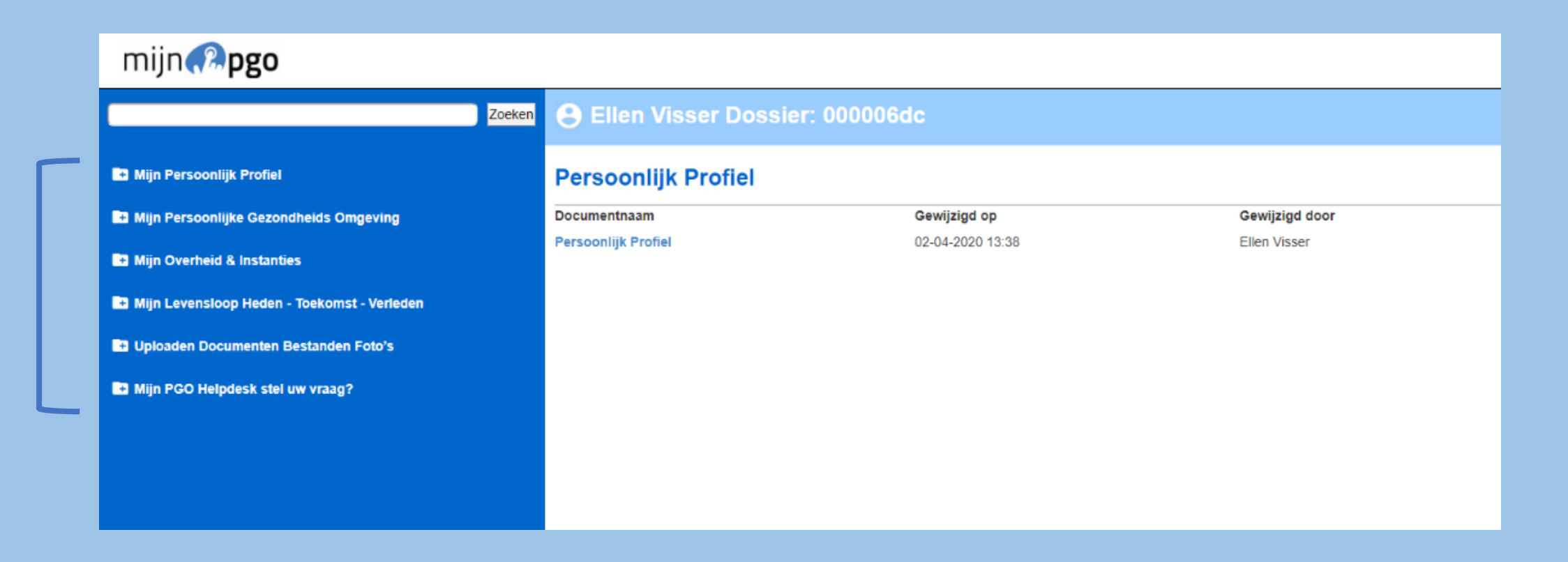

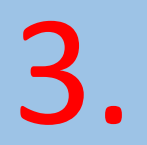

### KLIK OP TAB: "MIJN PERSOONLIJK PROFIEL"

#### OPEN HET FORMULIER "MIJN COMMUNICATIE GEGEVENS

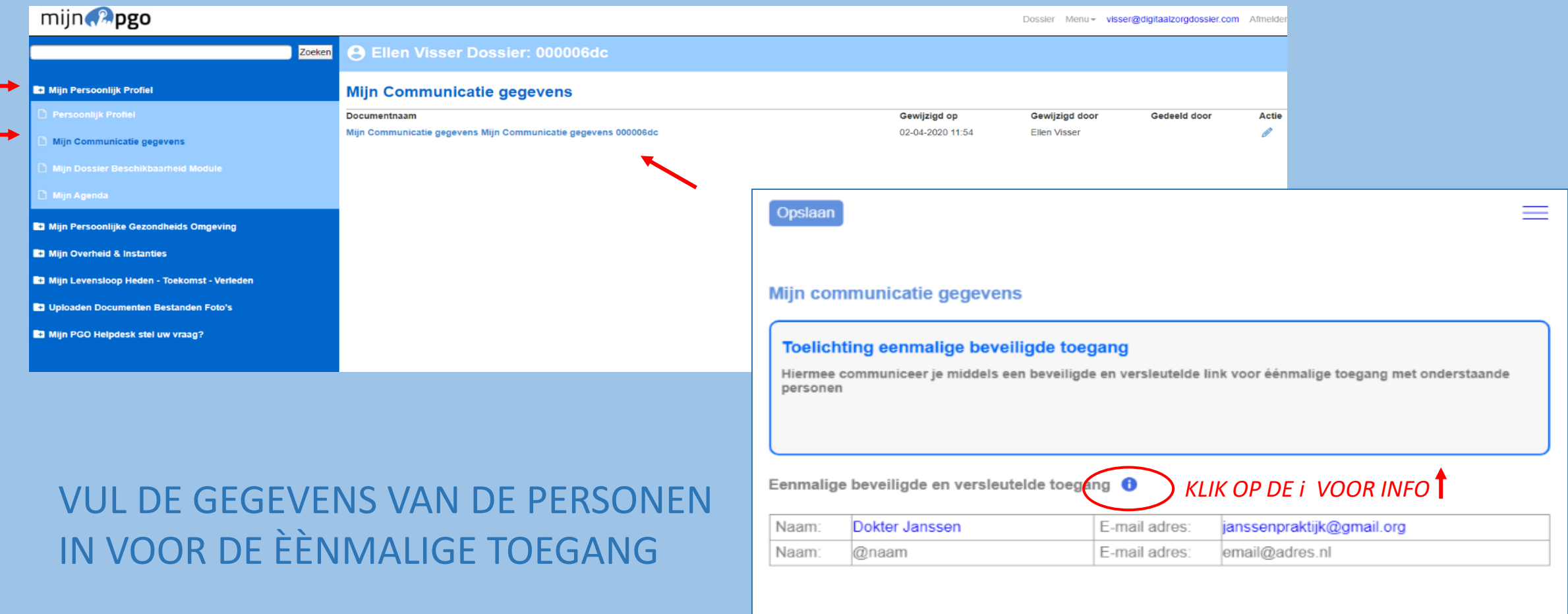

Opslaan

**KIES DAARNA VOOR "OPSLAAN"** 

#### U KUNT ZELF AANGEVEN WELK TABBLAD U ZICHTBAAR WILT HEBBEN IN UW **DOSSIER**

#### **KLIK OP TAB: "MIJN PERSOONLIJK PROFIEL"** OPEN HET FORMULIER "MIJN DOSSIER BESCHIKBAARHEID NIEUW"

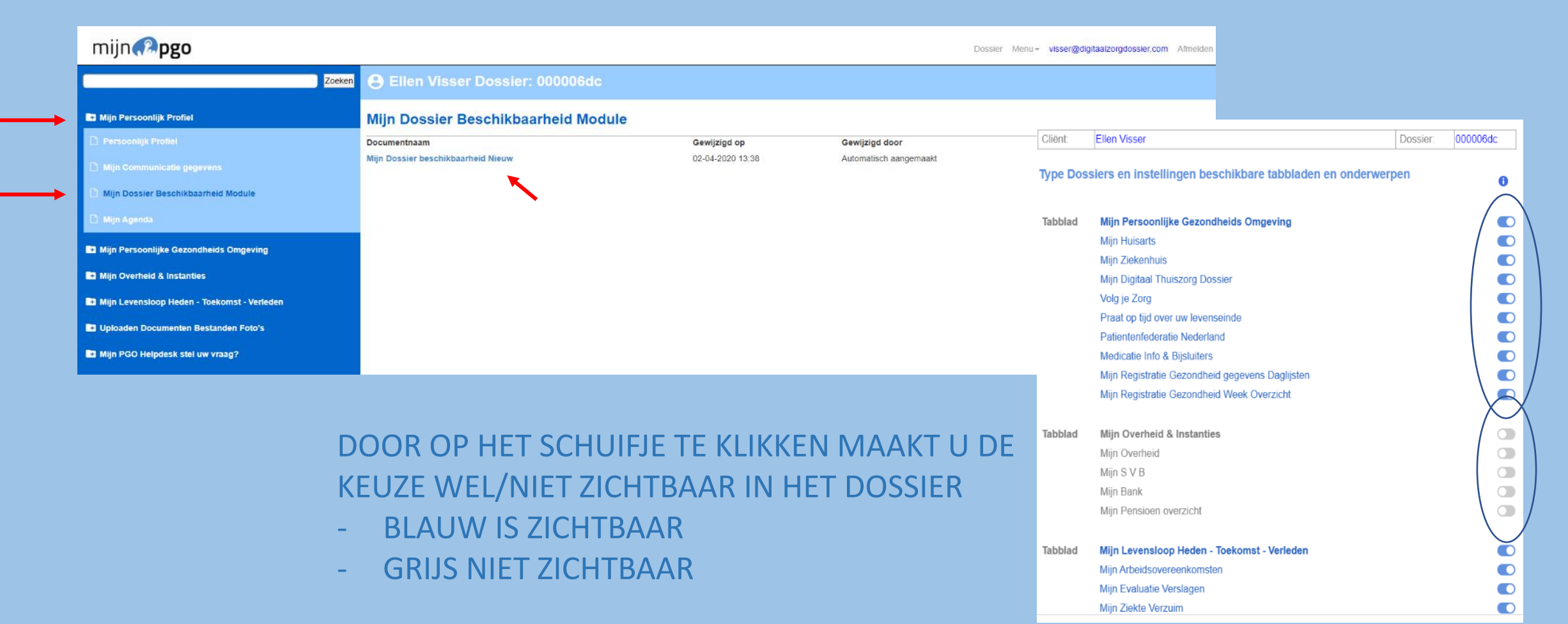

#### DE DOCUMENTNAAM KAN GEWIJZIGD WORDEN DOOR OP HET POTLOODJE TE KLIKKEN

Persoonlijk

**D** Mijn Comm

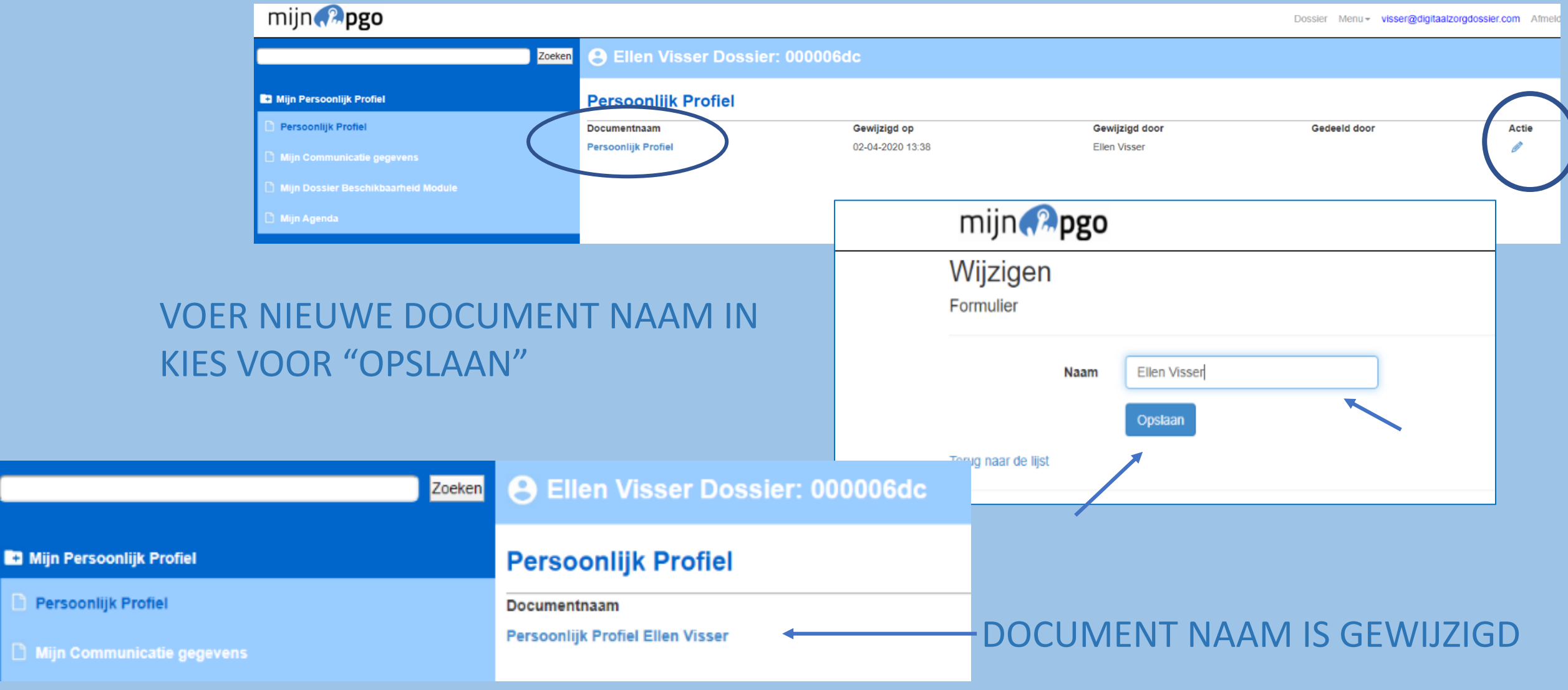

#### WIJZIGEN NAAM EN/OF MAILADRES

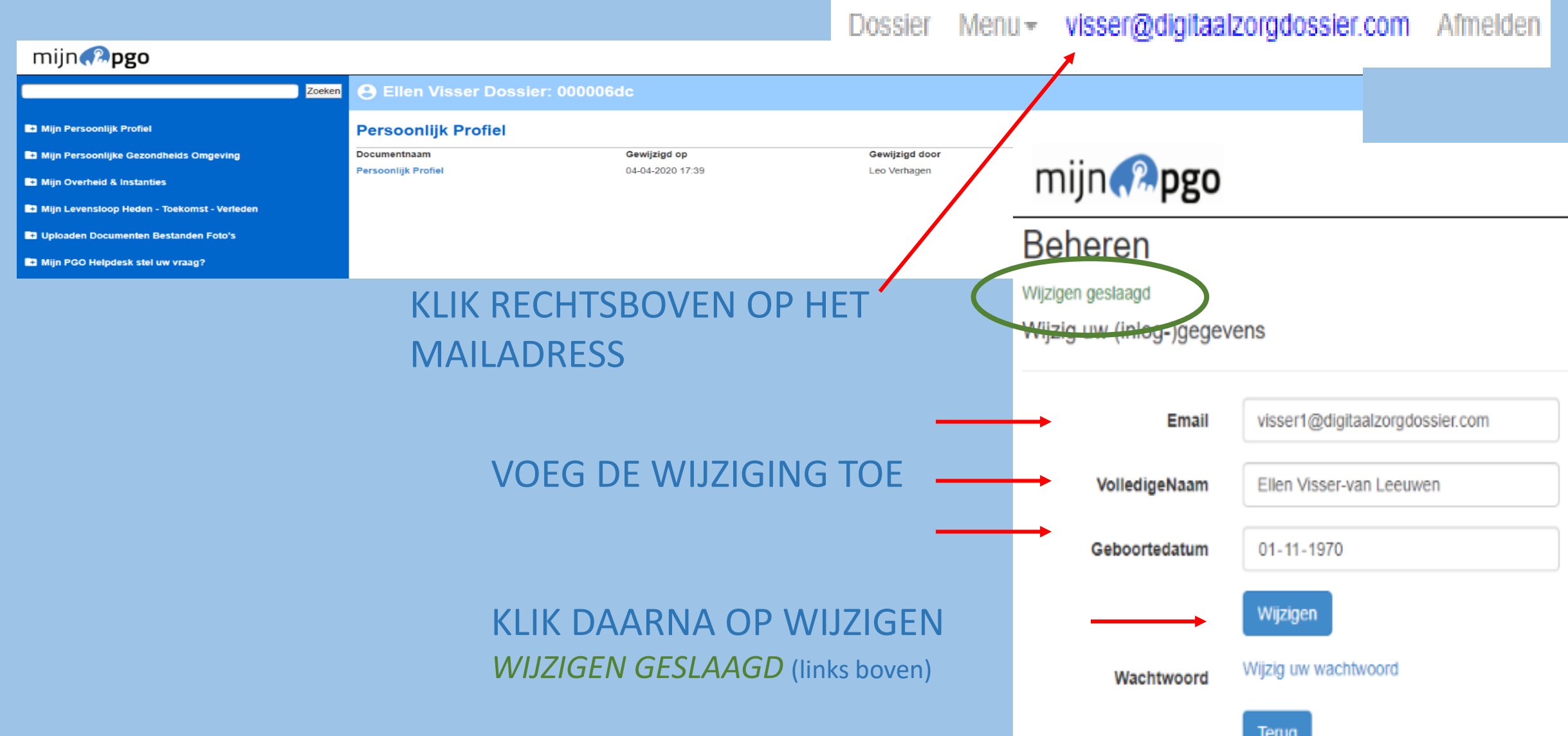

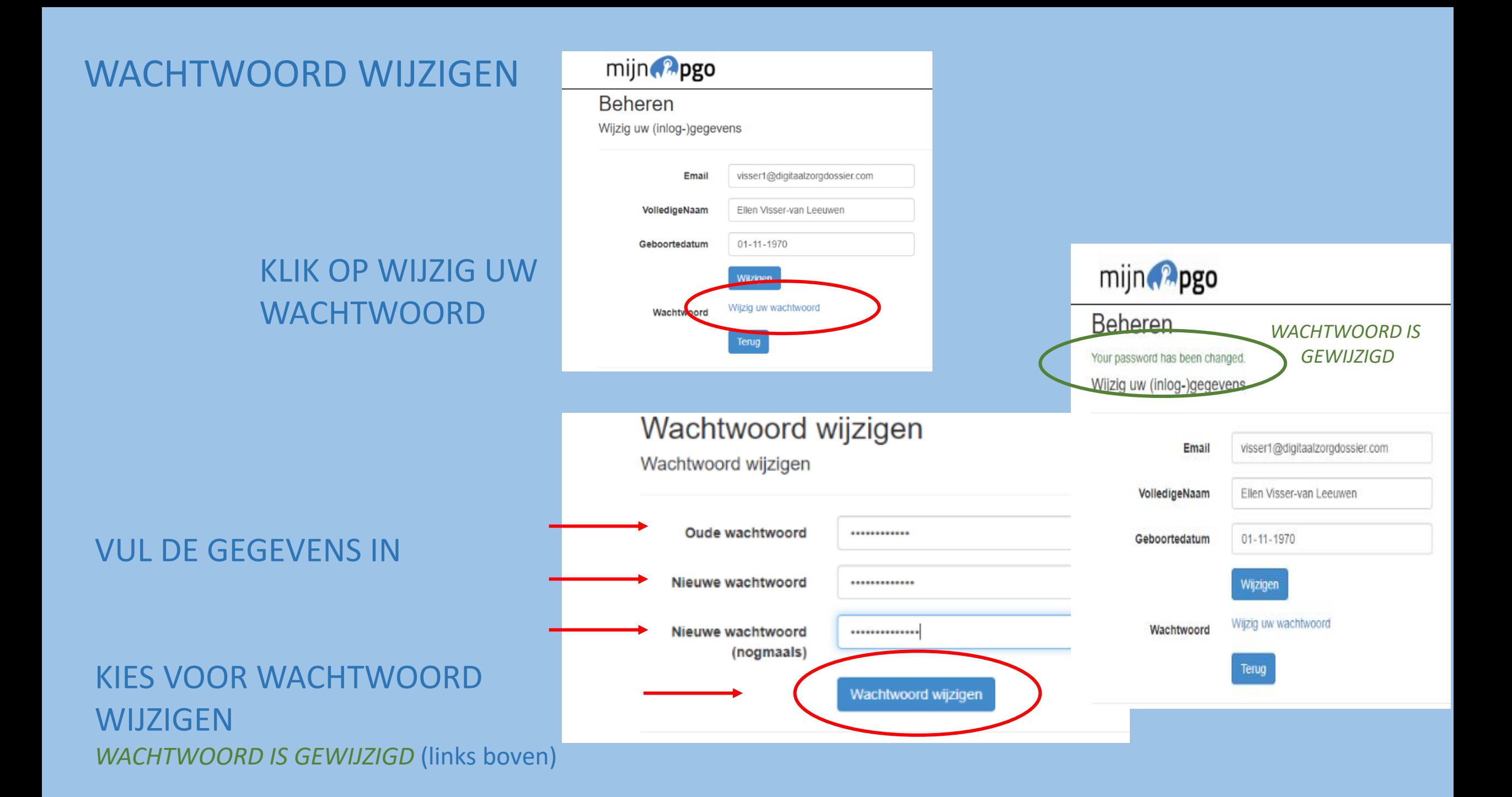

# UW PGO IS KLAAR VOOR GEBRUIK…

*HEEFT U VRAGEN EN/OF OPMERKINGEN* 

Bel **[0412-745075](tel:+31%20(0)412-745075)** of neem contact met ons op per email; **[info@digitaalplatform.nl](mailto:info@digitaalplatform.nl)**